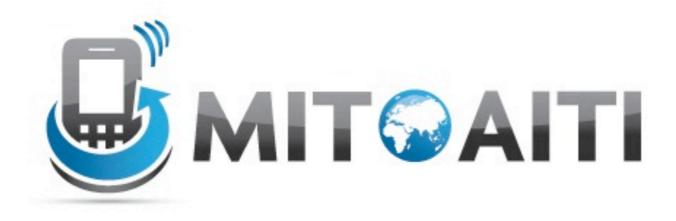

### Accelerating Information Technology Innovation

http://aiti.mit.edu

India Summer 2012 Review Session – Android and Web

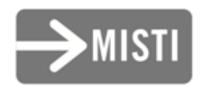

Create a new Android project. The app name should be "My Review App".

Add a button to your starter activity which has the name "Alert Me!" as a string resource

Make the button you created show a Toast notification. When it is clicked it should say "Hello!" ("Hello!" should come from a string resource)

Add an EditText widget below the button with the placeholder text "Type some text" (from a string resource)

Add a TextView with the default text "O" ("O" should be a string resource) The TextView should be to the right of the EditText

Change the button so that it divides 5 by the number in the EditText and saves the value in the TextView.

If the EditText value is not a number, the Toast should appear and say "Not a number"

If we find out that we are dividing by zero, the Toast should appear and say "Cannot divide by 0!" (Use an Exception to do this last bit)

# Add a spinner and populate it with the string values from 1 to 10.

Populate it using an Adapter when the activity starts.

Change the button so that it divides the number in the spinner rather than 5.

### Break!

#### Add an item to the main activity's menu that says "List" ("List" should come from a string resource)

Make it work in an Action Bar.

Make the "List" menu item give a Toast notification that says "List" when it is clicked. (This can use the same string resource)

#### Create a new activity named "ListActivity".

#### Add a ListView to it.

Change the "List" menu item so that it starts the ListActivity.

# Populate the ListView with the same numbers 1 through 10 that we used with the spinner.

# Make the ListView give a Toast notification containing the number clicked when a row in the ListView is clicked.

### Break!

Open an HttpURLConnection to
<http://pipian.com/ip.php>

#### Read in characters from the connection. Write them to a StringBuffer.

Close the connection.

#### Convert the StringBuffer to a String and print it.